## $,$  tushu007.com

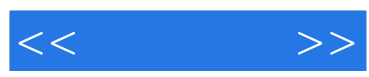

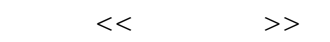

- 13 ISBN 9787806409480
- 10 ISBN 7806409483

出版时间:2004-4

 $\mathcal{H}$ 

 $\overline{\phantom{a}}$ 

页数:309

PDF

更多资源请访问:http://www.tushu007.com

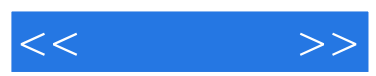

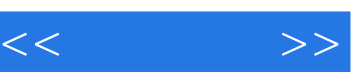

 $\frac{1}{\sqrt{1-\frac{1}{2}}}\frac{1}{\sqrt{1-\frac{1}{2}}}\frac{1}{\sqrt{1-\frac{1}{2}}}\frac{1}{\sqrt{1-\frac{1}{2}}}\frac{1}{\sqrt{1-\frac{1}{2}}}\frac{1}{\sqrt{1-\frac{1}{2}}}\frac{1}{\sqrt{1-\frac{1}{2}}}\frac{1}{\sqrt{1-\frac{1}{2}}}\frac{1}{\sqrt{1-\frac{1}{2}}}\frac{1}{\sqrt{1-\frac{1}{2}}}\frac{1}{\sqrt{1-\frac{1}{2}}}\frac{1}{\sqrt{1-\frac{1}{2}}}\frac{1}{\sqrt{1-\frac{1}{2}}}\frac{1}{\sqrt{1-\frac{$  $\mu$  and  $\mu$  and  $\mu$  and  $\mu$  and  $\mu$  and  $\mu$  and  $\mu$  and  $\mu$  and  $\mu$  and  $\mu$  and  $\mu$  and  $\mu$  and  $\mu$  and  $\mu$  and  $\mu$  and  $\mu$  and  $\mu$  and  $\mu$  and  $\mu$  and  $\mu$  and  $\mu$  and  $\mu$  and  $\mu$  and  $\mu$  and  $\mu$   $\frac{u}{\sqrt{2}}$   $\frac{v}{\sqrt{2}}$ 

建 王丽芳给贫困地区同龄人的一封信 浙江 陈铭……

*Page 3*

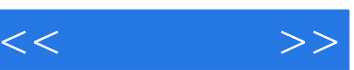

## , tushu007.com

 $\mu$  , and  $\mu$  $\mu$  and  $\mu$  and  $\mu$  and  $\mu$  and  $\mu$  and  $\mu$  and  $\mu$  and  $\mu$  and  $\mu$  and  $\mu$ 

 如果你是一个超级球迷,只要点击一个跳动的足球图案,就会进入一个精彩的足球世界——根宝 在那里,你不仅可以面对面地听到他,你不仅可以面对面地听到他,你不仅可以面对面地听到他,你不仅可以面对面地听到他,  $\alpha$  $\alpha$  and  $\beta$  ,  $\alpha$  and  $\beta$  ,  $\beta$  ,  $\alpha$  ,  $\beta$  ,  $\beta$  ,  $\beta$  ,  $\beta$  ,  $\alpha$  ,  $\beta$  ,  $\beta$  ,  $\beta$  ,  $\alpha$  ,  $\beta$  ,  $\beta$  ,  $\alpha$  ,  $\beta$  ,  $\alpha$  ,  $\beta$  ,  $\alpha$  ,  $\beta$  ,  $\alpha$  ,  $\beta$  ,  $\alpha$  ,  $\beta$  ,  $\alpha$  ,  $\alpha$  ,  $\alpha$  ,  $\alpha$  ,  $\mu$ , and the contract of the contract of the contract of the contract of the contract of the contract of the contract of the contract of the contract of the contract of the contract of the contract of the contract of the  $\alpha$ 

 $\mathfrak{g}$  , and  $\mathfrak{g}$  , and  $\mathfrak{g}$  , and  $\mathfrak{g}$  , and  $\mathfrak{g}$  , and  $\mathfrak{g}$  , and  $\mathfrak{g}$  , and  $\mathfrak{g}$  , and  $\mathfrak{g}$  , and  $\mathfrak{g}$  , and  $\mathfrak{g}$  , and  $\mathfrak{g}$  , and  $\mathfrak{g}$  , and  $\mathfrak{g}$  , a " "P-15" "FIFA97"

 $\mu$ ,  $\mu$  ,  $\mu$  ,  $\mu$  ,  $\mu$  ,  $\mu$  ,  $\mu$  ,  $\mu$  ,  $\mu$  ,  $\mu$  ,  $\mu$  ,  $\mu$  $\kappa$ 

 $\mathcal{L}$ 

 $\mu$  $\ddot{r}$  , and  $\ddot{r}$  , and  $\ddot{r}$  , and  $\ddot{r}$  , and  $\ddot{r}$  , and  $\ddot{r}$  , and  $\ddot{r}$ 

 $\mu$ ,  $\mu$ 

## , tushu007.com

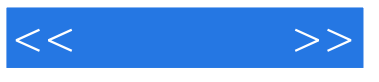

 $\alpha$  and  $\alpha$  and  $\alpha$  and  $\alpha$  or  $\alpha$  or  $\alpha$  or  $\alpha$  $\frac{1}{2}$   $\frac{1}{2}$  常听别人说它神通广大,会管理工厂,会下棋,可以控制火力,还可以……我心里便痒滋滋的,天天

 今年9月,我们学校开了电脑课,真没想到我的"美梦成真",从此我就结识了这位向往已久的  $30$  4

 $8$ 

 $4$  $\mathcal{L}$  $A^{\prime\prime}$ ,  $A^{\prime\prime}$ ,  $A^{\prime\prime}$ ,  $A^{\prime\prime}$ ,  $D^{\prime\prime}$ ,  $A^{\prime\prime}$ ,  $F^{\prime\prime}$ 成了"J"。

到头来,正确率只得了个40%,每分钟才17个。  $\alpha$  :  $\alpha$  ,  $\alpha$  ,  $\alpha$  $\alpha$  and  $\alpha$  and  $\alpha$ 

 $\mathfrak{m}$  $100$   $92$  $100 \t 92$  $\frac{1}{2}$ 

……

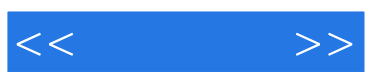

本站所提供下载的PDF图书仅提供预览和简介,请支持正版图书。

更多资源请访问:http://www.tushu007.com